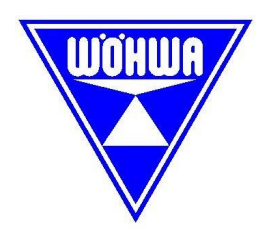

# PBI200

**ProfiBus Gateway PBI200**

Handbuch Version 2.4k und 3.0k

## **WÖHWA WAAGENBAU**

Wöhwa Waagenbau GmbH

74629 Pfedelbach Öhringer Straße 6 Tel. (07941) 9131-0 Fax (07941) 9131-19

16.05.2008

Alle Rechte vorbehalten.

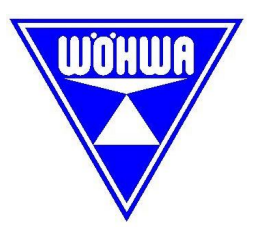

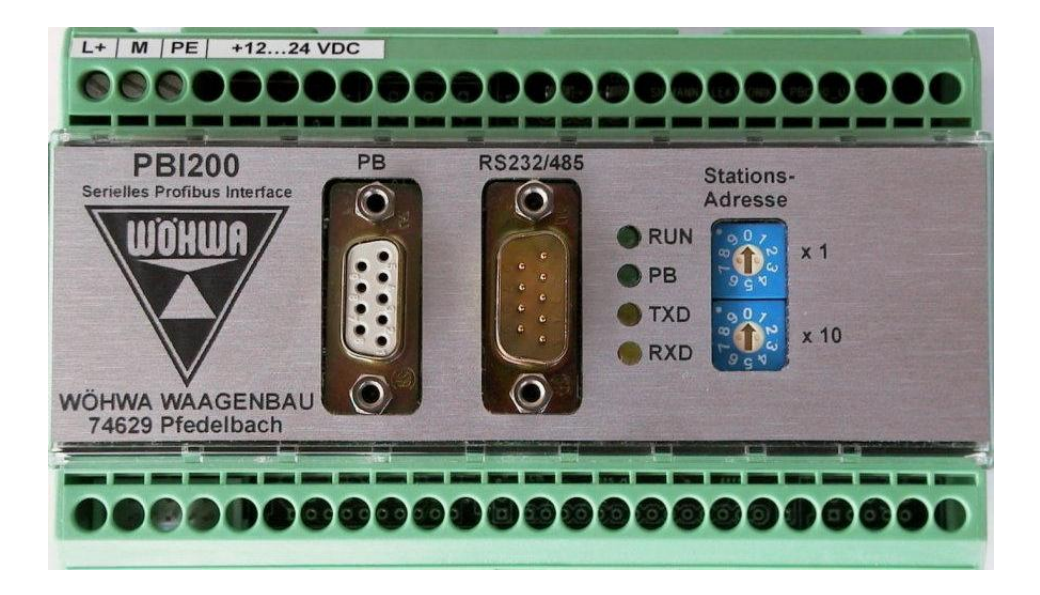

#### **Spannungsversorgung**

Die Betriebsspannung wird über die dreipolige Schraubklemme X1 zugeführt:

- Pin 1 Spannungseingang 12-24V DC
- Pin 2 Spannungseingang Gnd (Betriebsmasse)
- Pin 3 PE

Der PE-Anschluss (Pin 3) ist zum Potentialausgleich mit der Betriebsmasse (Pin 2) über einen Widerstand von 1 MOhm, parallel zu einem Kondensaotor von 15 nF, verbunden.

Die Stromaufnahme bei 24V beträgt ca. 70 mA.

#### **Stationsadresse**

Die ProfiBus-Stationsadresse des Gateways wird an zwei Dezimalschaltern (S1 für Einerstelle und S2 für Zehnerstelle) eingestellt. Es können also Adressen zwischen "0" und "99" eingestellt werden; die Adresse "0" ist allerdings verboten und darf nicht eingestellt werden; das Gateway reagiert darauf mit einer Systemfehlermeldung (5 Blinksignale an den LED's "RUN" und "PB", siehe unten).

Die Adresse wird nur beim Programmstart abgefragt; spätere Veränderung der Adresseinstellung bleibt wirkungslos.

Der interne Wahlschalter für die Protokollart muss auf 0 gestellt sein (bei GCU45, GCU64 oder GCU20). Schalterstellung 3 bei AD20. Bei Schalterstellung 3 wird Datum / Uhrzeit an den AD20 übertragen.

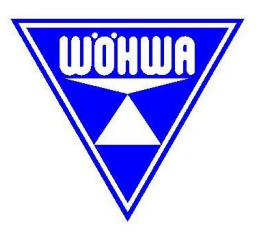

#### **Status-LED's**

Das Gateway PBI200 ist mit vier Status-LED's mit den folgenden Bezeichnungen ausgerüstet:

- RUN: Diese LED leuchtet, wenn der Prozessor des Gateways ordnungsgemäß läuft. Bei Fehlern blinken die LED's "RUN" und "PB" (s.u.).
- PB: Diese LED leuchtet, wenn zwischen dem Gateway und der SPS Kontakt besteht, d.h. wenn die ProfiBus-Verbindung aktiv ist.
- TXD: Diese LED leuchtet, wenn vom Gateway Daten zur Waage gesendet werden (Tx-Daten).
- RXD: Diese LED leuchtet, wenn am Gateway Daten von der Waage empfangen werden (Rx-Daten).

#### **System-Fehler**

Auftretende System-Fehler werden durch Blinksignale der LED's "RUN" und "PB" angezeigt; beide LED's blinken dann gleichzeitig.

- Systemfehler 0: Unbekannter Fehler (kommt i.d.R. nicht vor); LED's blinken mit 50:50-Tastverhältnis.
- Systemfehler 1: Speicherzuordnungsfehler am SPC3-Chip (Programmfehler); LED's blinken zyklisch 1-mal.
- Systemfehler 2: Datenzugriffsfehler am SPC3-Chip (Programmfehler); LED's blinken zyklisch 2-mal.
- Systemfehler 3: Interner Programmfehler (Case-Fehler); LED's blinken zyklisch 3-mal.
- Systemfehler 4: Ungültiges Protokoll eingestellt; LED's blinken zyklisch 4-mal.
- Systemfehler 5: Ungültige Stationsadresse an Wahlschaltern S1/S2 eingestellt; LED's blinken zyklisch 5-mal.

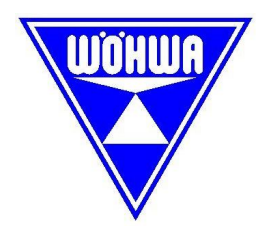

### **Übertragungsprotokoll zwischen SPS und Gateway**

Zum Datenaustausch mit der SPS über den ProfiBus sind ein 20 Byte langer Ausgabebereich und ein 40 Byte langer Eingabebereich (jeweils aus Sicht der SPS betrachtet) definiert. Beide Bereiche sind in Doppelworte (32-Bit-Signed-Longintegers) unterteilt, die programmintern als DW1 ... DW5 bzw. DW1 ... DW10 bezeichnet werden.

Die Bereiche sind wie folgt strukturiert:

#### Ausgabebereich:

Die SPS kann an das Gateway ein Steuerwort senden (DW1 im SPS-Ausgabebereich, 32-Bit-Signed-Longinteger, s.u.), in dem bestimmte Bits bestimmte Aktionen auslösen; einige dieser Aktionen werten einen Zahlenwert aus, der ebenfalls von der SPS als DW2 (32-Bit-Signed-Longinteger) gesendet wird. Diese Aktionen führen i.d.R. zum Senden von besonderen Datensätzen zur Waage. Da das Gateway eine Veränderung von Daten nur dadurch erkennen kann, dass sich die Dateninhalte gegenüber früheren Werten verändern, erfolgen Aktionen nur bei sich verändernden Daten im Steuerwort DW1. In jedem 800ms-Zyklus wird nur jeweils ein Bit des Steuerwortes DW1 ausgewertet, und zwar beginnend beim niederwertigsten Bit, Bit 0, und dann aufsteigend zum höchstwertigen Bit. Sobald ein Bit als gesetzt vorgefunden wird, wird die damit verbundene Aktion ausgeführt; das Bit wird dann intern gespeichert. Weitere Aktionen erfolgen danach erst dann wieder, wenn durch neue Daten von der SPS andere Bits gesetzt werden. Ein Bit, das einmal von der SPS gesetzt wurde, kann erst dann wieder zu einer Aktion führen, wenn es zuvor gelöscht zum Gateway gesendet und von diesem erfolgreich empfangen wurde (Zeitbedingungen beachten!).

Beispiel für nacheinander gesendete Daten von der SPS:

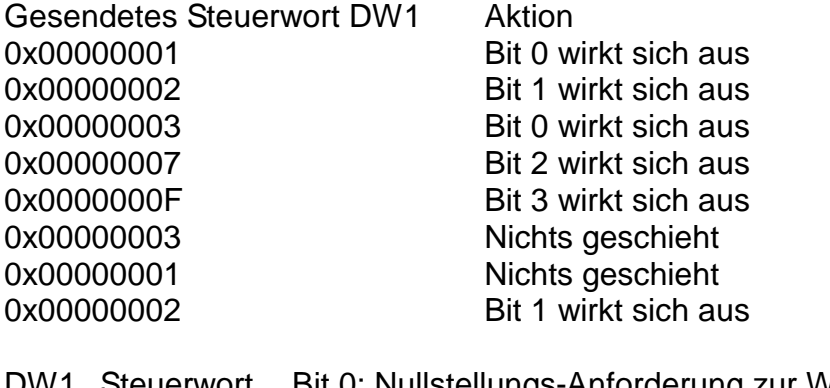

- Steuerwort Bit 0: Nullstellungs-Anforderung zur Waage senden. Bit 1: Messwert-Löschen-Anforderung zur Waage senden. Bit 2: Speicher-Löschen-Anforderung zur Waage senden. Bit 3: Anforderung des Korrekturfaktors aus der Waage. Bit 4: Korrekturfaktor aus DW2 der SPS zur Waage senden. Bit 5: Protokolldruck auslösen (nur eichfähige. Version).
- DW2 Korrekturfaktor (0 ... 99999; größere Werte werden auf 99999 begrenzt,

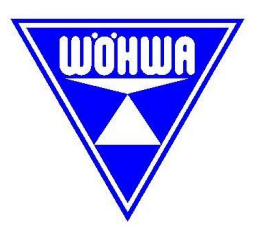

negative Werte werden auf 0 umgesetzt)

DW3 (nicht verwendet) DW4 (nicht verwendet) DW5 (nicht verwendet)

Die Bits im Steuerwort können von der SPS gesetzt werden, um die beschriebenen Aktionen (Senden von Daten zur Waage) auszulösen; immer nur ein Bit sollte gesetzt werden; in jedem Zyklus (800ms-Zyklus) wird immer nur ein Bit ausgewertet, wobei die Auswertung bei der niedrigsten Bitnummer beginnt; wurde ein Bit einmal gesetzt und hat dies zu einer Aktion geführt, so wird dieses Bit gespeichert; es kann erst dann wieder eine Aktion auslösen, wenn es zuvor als '0' von der SPS gesendet wurde. **Achtung:** Die Beschreibung bezieht sich auf Doppelworte. Bit 0 von z. B. Doppelwort DW10 entspricht NICHT Bit 0 von Datenwort oder Datenbyte 10 !! Bitte beachten Sie hier die Siemensdokumentation bezüglich Doppelwort und Datenwort. Doppelwort 10

Bit 0 entspricht Datenwort12 Bit 0 oder Datenbyte 13 Bit 0.

Aktionen der Steuerbits:

- Bit 0: Nullstellungs-Anforderung zur Waage senden. Keine Rückmeldung von der Waage.
- Bit 1: Messwert-Löschen-Anforderung zur Waage senden. Keine Rückmeldung von der Waage
- Bit 2: Speicher-Löschen-Anforderung zur Waage senden. Keine Rückmeldung von der Waage
- Bit 3: Anforderung des Korrekturfaktoren von der Waage.
	- Die Waage sendet dann Rückmeldedaten, die einen Korrekturfaktor enthalten: Der Wert von der Waage darf ein führendes Minuszeichen enthalten; er wird in jedem Fall als positiver Absolutwert weiterverarbeitet (d.h. ein Minuszeichen wird ignoriert). Bevor der von der Waage empfangene Wert dem Eingabebereich der SPS zur Verfügung gestellt wird, wird der dort vorgehaltene Korrekturfaktor gelöscht (d.h. auf 0 gesetzt) und erst bei gültigem Empfang von der Waage auf den empfangenen Wert gesetzt; ein Timeout wird nicht ausgewertet. Fällt die Antwort der Waage aus, so kann die SPS dies an einem Wert des Korrekturfaktoren von "0" erkennen, und die Anforderung ggf. wiederholen.
- Bit 4: Korrekturfaktor der SPS zur Waage senden.

Nur dann, wenn von der SPS im Datenwort DW2 ein Wert größer Null empfangen wird, wird der Wert als Korrekturfaktor zur Waage gesendet (andernfalls geschieht nichts).

Keine Rückmeldung von der Waage

Bit 5: Protokolldruck auslösen (nur eichfähige Version).

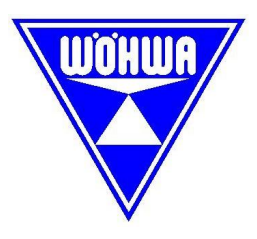

Wenn eine Verladung beendet wurde, kann ein Protokolldruck ausgelöst werden. Das aktuelle Gewicht der Bandwaage wird mit einer fortlaufenden Protokollnummer in der GCU64 abgespeichert. Nach jedem auslösen des Protokolldruckes muss die Protokollnummer größer der vorherigen Nummer sein. Hat sich die Protokollnummer nicht erhöht, so wurde auch kein Protokolldruck ausgelöst. Ein Protokolldruck kann nur ausgelöst werden, wenn die Bandlast kleiner 5% ist. Hier sind die entsprechenden Eichvorschriften zu beachten.

#### Eingabebereich:

- DW1 Gewicht (in 'kg'; Wert ist >=0)
- DW2 Leistung (in 't/h'; Wert kann negativ, null oder positiv sein)
- DW3 Geschwindigkeit (in 'cm/s'; Absolutwert des Wertes der Waage)
- DW4 A/D-Impulse (Absolutwert des Wertes der Waage)
- DW5 Speicher (Absolutwert des Wertes des Waage)
- DW6 Nullstellung (Wert ist >=0)
- DW7 Korrekurtwert (Wert wird erst gesetzt, wenn an die Waage die Anforderung zum Lesen des Korrekturfaktores über Bit 3 im Steuerwort gesendet und von der Waage eine gültige Antwort erhalten wurde; antwortet die Waage nicht, so wird der Korrekturfaktor auf 0 gesetzt, sodaß die SPS diesen Fehlerzustand erkennt)
- DW8 Gateway-Status Bit 0: '0': Normalzustand/Normalbetrieb
	- '1': Polling-Timeout-Zustand liegt vor
	- Bit 1: '0': Nullstellungswert der Waage ist  $\leq 0$ 
		- '1': Nullstellungswert der Waage ist >0
	- Bit 2: '0': Nullstellungswert der Waage ist >=0 '1': Nullstellungswert der Waage ist <0

DW9 Protokollnummer nach auslösen des Protokolldruckes (nur eichfähige Version) DW10 Gewichtswert zur zugehörigen Protokollnummer (nur eichfähige Version)

Das Timeout-Bit (Bit 0 in DW8) wird gesetzt, wenn die Waage in vier aufeinanderfolgenden Pollingzyklen nicht gültig antwortet; sobald danach wieder eine gültige Antwort eintrifft, wird dieses Bit rückgesetzt.

> Technische Änderungen und Irrtum vorbehalten. Stand: April 2008

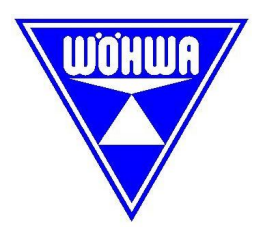

#### **Anbindung an eine Siemens Simatic S7 Steuerung**

Mit der mitgelieferten GSD-Datei "WO07A5 0.GSD" wird das Gateway an den Profibus-DP angebunden. Die Funktion "Neue GSD installieren" unter dem Menüpunkt "Extras" im HW-Konfigurator bindet das Gateway in den Hardwarekatalog als "PBI200" ein.

Es werden pro Gateway insgesamt 10 Eingangsdoppelworte und 5 Ausgangsdoppelworte benötigt. Die einzelnen Module können frei adressiert werden.

**Achtung**: Wir beziehen uns auf Doppelworte. Bitte beachten Sie die Siemensdokumentation bezüglich Doppelworte und Datenbyte / Datenwort. (Bit 0 Doppelwort 10 entspricht Bit 0 Datenbyte 13)

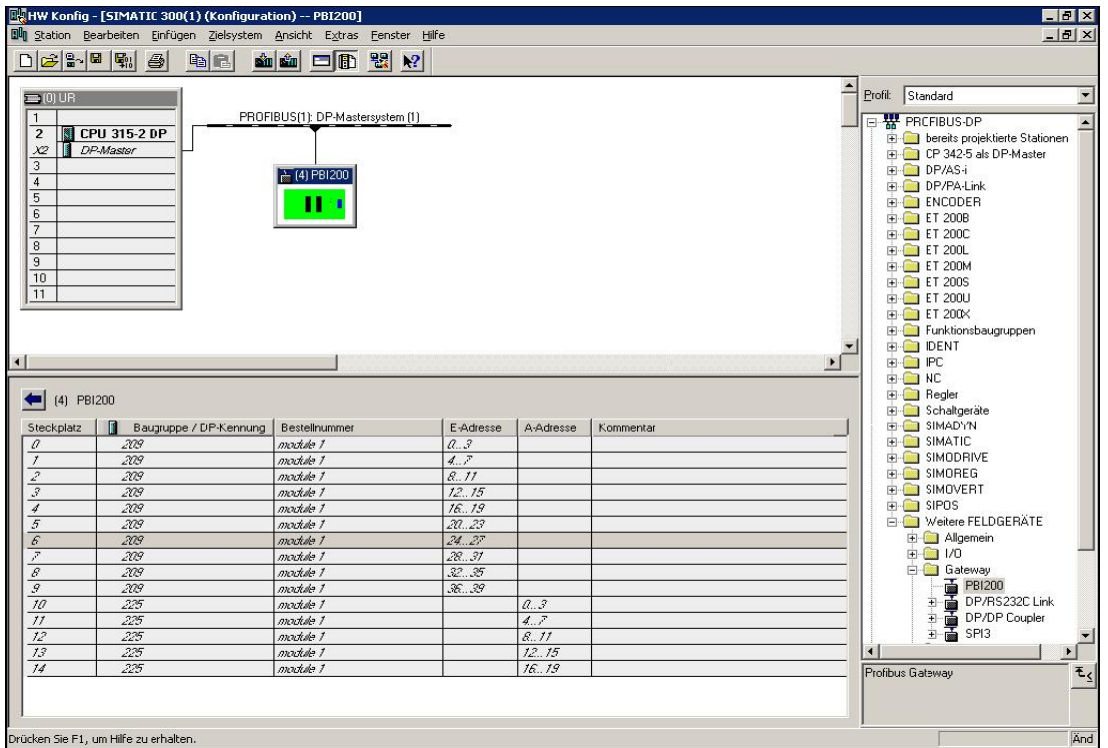

Steckplatz 0 EDW1 Gewicht in kg Steckplatz 1 EDW2 Leistung in t/h

Steckplatz 2 EDW3 Geschwindigkeit in cm/s

Steckplatz 3 EDW4 A/D Impulse

Steckplatz 4 EDW5 Speicher

Steckplatz 5 EDW6 Nullstellung

Steckplatz 6 EDW7 Korrekturwert

Steckplatz 7 EDW8 Gateway-Status

Steckplatz 8 EDW9 Protokollnummer (nur eichfähige Ausführung)

Steckplatz 9 EDW10 Gewicht bezogen zur Protokollnummer (nur eichfähige Ausführung)

Steckplatz 10 ADW1 Steuerwort

Steckplatz 11 ADW2 Korrekturwert

Steckplatz 12 ADW3 nicht verwendet Steckplatz 13 ADW4 nicht verwendet

Steckplatz 14 ADW5 nicht verwendet